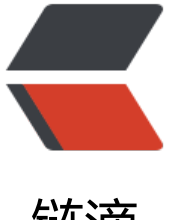

## 链滴

# Python-CookBook[:3](https://ld246.com)4、给字符串中的变 量名做插值处理

作者: zhaolixiang

- 原文链接:https://ld246.com/article/1566354881352
- 来源网站: [链滴](https://ld246.com/member/zhaolixiang)
- 许可协议:[署名-相同方式共享 4.0 国际 \(CC BY-SA 4.0\)](https://ld246.com/article/1566354881352)

## **问题**

我们想创建一个字符串,其中嵌入的变量名称会以变量的字符串值形式替换掉。

## **解决方案**

Python并不直接支持在字符串中对变量做简单的值替换。但是,这个功能可以通过字符串的format() 法近似模拟出来。示例如下:

```
s='{name} has {n} messages.'
print(s.format(name='Mark',n=10))
```
输出

Mark has 10 messages.

另一种方式是,如果要被替换的值确实能在变量中找到,则可以将format\_map()和vars()联合起来使 ,示例如下:

```
s='{name} has {n} messages.'
name='mark'
n=10
```

```
print(s.format_map(vars()))
print(vars())
```
#### 输出:

```
mark has 10 messages.
```
{'\_\_name\_\_': '\_\_main\_\_', '\_\_doc\_\_': None, '\_\_package\_\_': None, '\_\_loader\_\_': <\_frozen\_importlib\_e ternal.SourceFileLoader object at 0x1048804a8>, '\_spec\_\_': None, '\_annotations\_\_': {}, '\_built ns ': <module 'builtins' (built-in)>, '\_\_file\_': '/Volumes/UP/python\_cookbook/34-2.py', '\_\_cac ed\_\_': None, 's': '{name} has {n} messages.', 'name': 'mark', 'n': 10}

有关vars()的一个微妙的特性是它也能作用于类实例上。比如:

```
s='{name} has {n} messages.'
```

```
class Info:
  def init (self,name,n):
     self.name=name
     self.n=n
```

```
a=Info('Mark',10)
print(s.format_map(vars(a)))
print(vars(a))
```
#### 输出:

Mark has 10 messages. {'name': 'Mark', 'n': 10}

而format()和format\_map()的一个缺点则是没法优雅地处理缺少某个值的情况。例如:

```
>>> s.format(name='Guido')
Traceback (most recent call last):
File "<stdin>", line 1, in <module>
KeyError: 'n'
>>>
```
避免出现这种情况的一种方法就是单独定义一个带有\_\_missing\_\_()方法的字典类, 示例如下:

```
s='{name} has {n} messages.'
name='mark'
class safesub(dict):
  def missing (self, key):
     return '{'+key+'}'
print(s.format_map(safesub(vars())))
```
输出:

mark has {n} messages.

如果发现自己在代码中常常需要执行这些步骤,则可以将替换变量的过程隐藏在一个小型的功能函数 ,这里要采用一种称之为"frame hack"的技巧。示例如下:

import sys

```
class safesub(dict):
  def _missing (self, key):
      return '{'+key+'}'
```

```
def sub(text):
  return text.format_map(safesub(sys._getframe(1).f_locals))
```

```
name='mark'
n = 10print(sub('Hello {name}'))
print(sub('You have {n} messages'))
print(sub('You favorite color is {color}'))
```
输出:

```
Hello mark
You have 10 messages
You favorite color is {color}
```
#### **2.15.3 讨论**

多年来,由于Python缺乏真正的变量插值功能,由此产生了各种解决方案。作为本节中已给出的解 方案的替代,有时候我们会看到类似下面代码中的字符串格式化操作:

```
>>> name = 'Guido'
>> n = 37
>>> '%(name) has %(n) messages.' % vars()
```
'Guido has 37 messages.'  $>>$ 

我们可能还会看到模板字符串 (template string) 的使用:

>>> import string >>> s = string.Template('\$name has \$n messages.') >>> s.substitute(vars()) 'Guido has 37 messages.' >>>

但是, format()和format map()方法比上面这些替代方案都要更加现代化, 我们应该将其作为首选。 用format()的一个好处是可以同时得到所有关于字符串格式化方面的功能(对齐、填充、数值格式化 ),而这些功能在字符串模板对象上是不可能做到的。

在本节的部分内容中还提到了一些有趣的高级特性。字典类中鲜为人知的\_\_missing\_\_()方法可用来处 缺少值时的行为。在safesub类中,我们将该方法定义为将缺失的值以占位符的形式返回,因此这里 会抛出KeyError异常,缺少的那个值会出现在最后生成的字符串中(可能对调试有些帮助)。

sub()函数使用了sys.\_getframe(1)来返回调用方的栈帧。通过访问属性f\_locals来得到局部变量。无 赘言,在大部分的代码中都应该避免去和栈帧打交道,但是对于类似完成字符串替换功能的函数来说 这会是有用的。插一句题外话, 值得指出的是f locals是一个字典, 它完成对调用函数中局部变量的 贝。尽管可以修改f\_locals的内容,可是修改后并不会产生任何持续性的效果。因此,尽管访问不同 栈帧可能看起来是很邪恶的,但是想意外地覆盖或修改调用方的本地环境也是不可能的。